Rencontres Académiques du Numérique – Angers – 22 janvier 2020

# Escape Games Pédagogiques

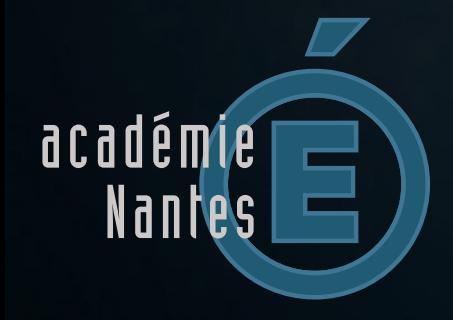

Valentin Leroux IAN Éducation Musicale [valentin.leroux@ac-nantes.fr](mailto:valentin.leroux@ac-nantes.fr) /vleroux44

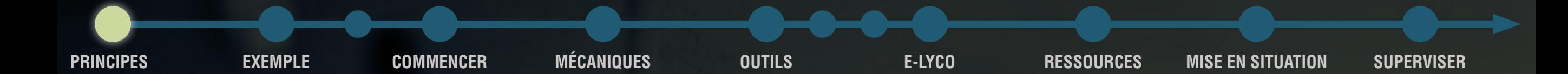

## 1. Principes d'un EG Pédagogique

- **• Immersion** (scénario du début à la fin, espace dédié, temps chronométré)
- **• Engagement** (cf. Serious Games, ludification, énigmes adaptées et de toutes natures, coups de pouce)
- **• Coopération** (travail en groupe nécessaire)
- **• Croisements** des champs disciplinaires, voire pluridisciplinaires (ex. musique : perception & production)

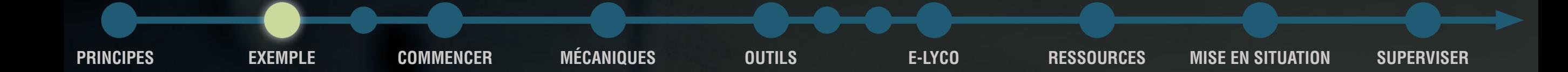

### 2. Exemple d'Escape Game musical

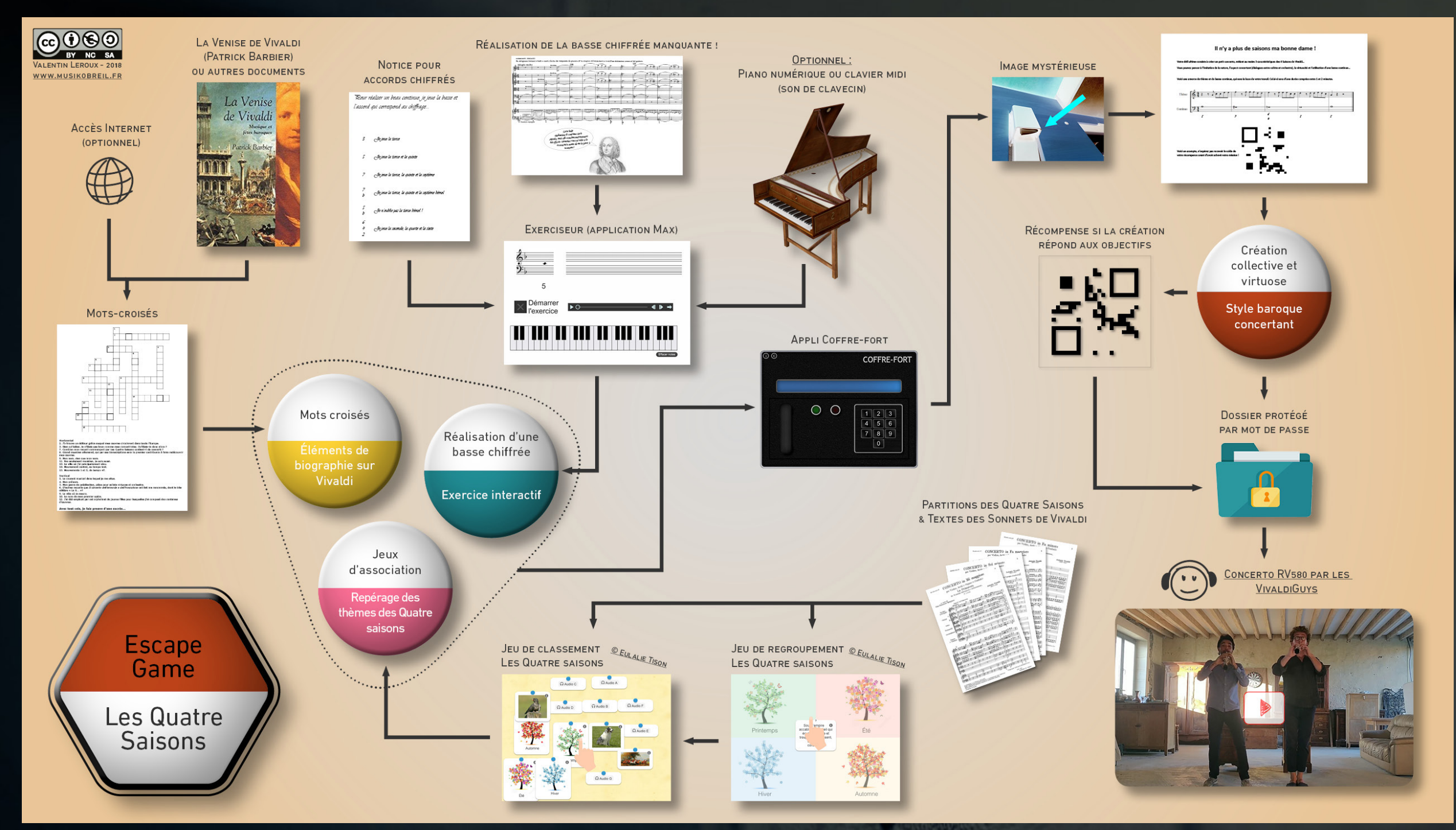

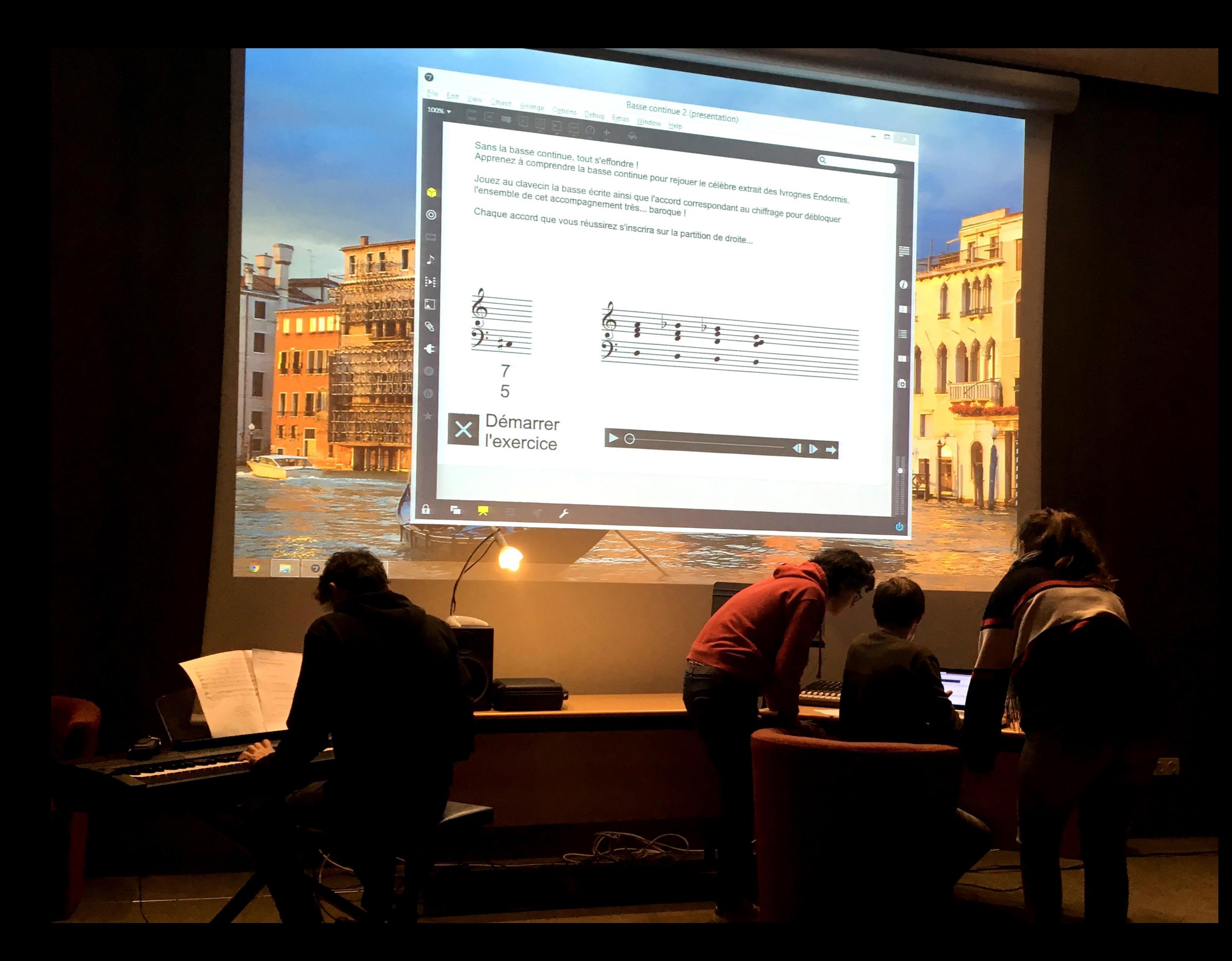

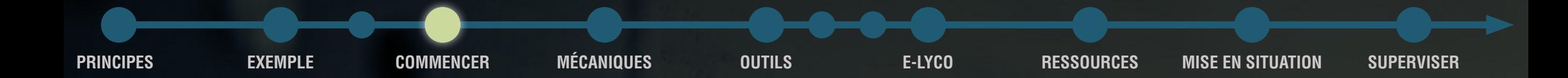

### 3. Par où commencer ?

- Définition des objectifs
- **Scénario**
- Mécaniques de jeu, liens entre activités (carte mentale).
	- Création des ressources (documents, accessoires, supports multimédia, coups de pouce…)
	- Installation
	- Test grandeur nature et ajustements
	- Phase de jeu
	- Débriefing

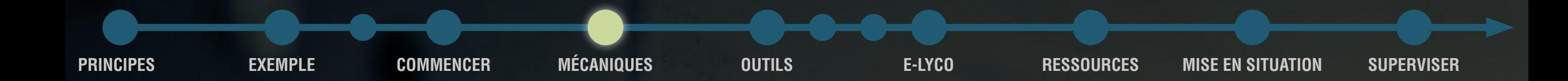

### 4. Mécaniques de jeu

- Jeux d'association, puzzles, mots-croisés…
- Objets cachés (dissimulés, jeux de calques, indices à repérer dans une vidéo ou un enregistrement…)
- Cadenas à code ou à clé
- QCM
- Validation par le Maître du Jeu (rédaction, compte-rendu, exposé, composition…)
- Validation automatique : exerciseur en ligne, elyco, [Scratch](https://scratch.mit.edu/), [LearningApps,](https://learningapps.org/) [Genial.ly](https://app.genial.ly/)...
- Coups de pouce ou interventions limitées de l'enseignant

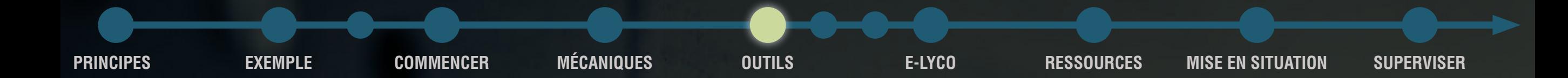

### 5.1 Quels outils pour la création ?

- Logiciels de cartes mentales (de type [Padlet,](https://padlet.com/) [Freeplane](https://www.freeplane.org/) ou [MindMup](https://www.mindmup.com/)……)
- Conception de documents simple : Writer (Libre Office), Word...
- Conception de diaporamas : Impress (Libre Office), Powerpoint
- Mise en page plus avancée : Publisher, [Scribus,](https://www.scribus.net/) inDesign
- Graphisme : [Photofiltre](http://www.photofiltre-studio.com/), [Gimp](https://www.gimp.org/fr/) ou Photoshop...

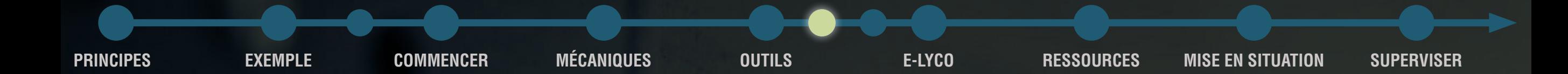

## 5.2 Quels outils pour le jeu ?

- QR Codes (<https://www.unitag.io/fr/qrcode>).
- Indices texte (éventuellement cryptés).
- Liens Web (raccourcis sur un ordinateur).
- Coffre-fort numérique [\(application,](http://www.musikobreil.fr/coffre-fort/) [outil en ligne](https://lockee.fr/) ou dossier zip avec mot de passe).
- Diaporama (LibreOffice Impress, Powerpoint...)
- Tablettes ou smartphones (images, vidéos ou applications de création multimédia).
- Livres, documents divers, illustrations...
- Outils en ligne (Elyco, <u>[Scratch](https://scratch.mit.edu/), LearningApps</u>, Genial.ly...)
- Cadenas ou documents avec mot de passe.
- Compte à rebours (application ou vidéos en ligne à projeter).

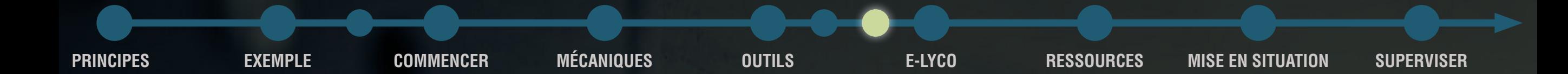

### 5.3 Quels outils pour l'interaction ?

- Elyco : utilisation du chat pour intervenir à distance.
- Indices papier à anticiper ou à prévoir sur le moment.
- Application de [prompteur](http://www.musikobreil.fr/compteur-prompteur/) (nécessite d'installer le logiciel Max).
- Boîte aux lettres ou zone d'échange avec le professeur.
- Monnaie d'échange pour limiter le nombre d'indices donnés.

**PRINCIPES EXEMPLE COMMENCER MÉCANIQUES OUTILS E-LYCO RESSOURCES MISE EN SITUATION SUPERVISER**

## 6. Et avec E-lyco... ?

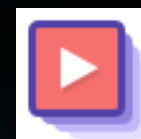

### **Parcours d'apprentissage** Créer une séquence de ressources

basée sur la progression.

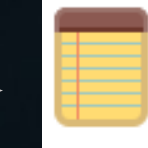

딫

ΠÁ

### **Remarque**

Créer une page incluant des remarques ou des informations.

### **Exercice**

Tester les connaissances à l'aide de toute une variété de types de questions.

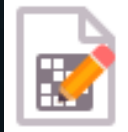

### Concepteur de mots croisés Les mots croisés sont un jeu motivant et gai pour apprendre et utiliser vocabulaire et mots clés.

Jeu du pendu Créez un jeu du pendu avec une ou plusieurs énigmes.

### **Appariement** Ŧ

Permet de faire un glisser-déplacer d'un choix de réponse vers son emplacement correct.

### **Choix multiples**  $\pm$

Permet d'identifier la réponse correcte à partir d'une liste de choix de réponse.

Question de type texte à trous  $\pm$ Permet d'entrer la réponse correcte dans un champ de texte vide.

### Ordre Ŧ

Permet de déplacer les éléments de la liste pour les mettre dans le bon ordre.

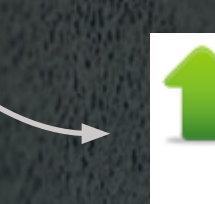

Importer le package de contenu Charger des packages de contenu au format standard, tel que SCORM.

Ne permettent pas de validation automatique

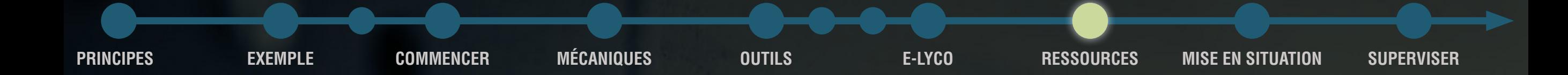

### 7. Autres ressources

- Site [S'CAPE](https://scape.enepe.fr/)
- Site [Escape n'games](https://www.cquesne-escapegame.com/)
- Deux collectifs d'enseignants ayant recensé des centaines d'outils, d'Escape Games Pédagogiques disponibles en ligne, de fiches ressources, de guides… une mine d'informations et d'idées.
- Livre « [L'escape game](https://www.reseau-canope.fr/notice/lescape-game.html) » par Canopé

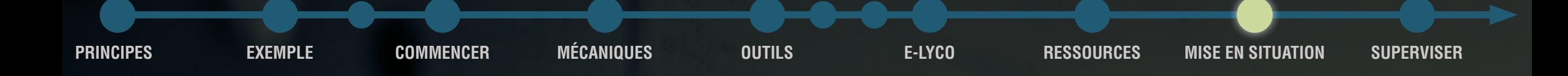

10 minutes pour

 $\mathbb{Z}_2^2$ <u>ra</u>r sf  $\Xi_b$ 

### Mise en situation

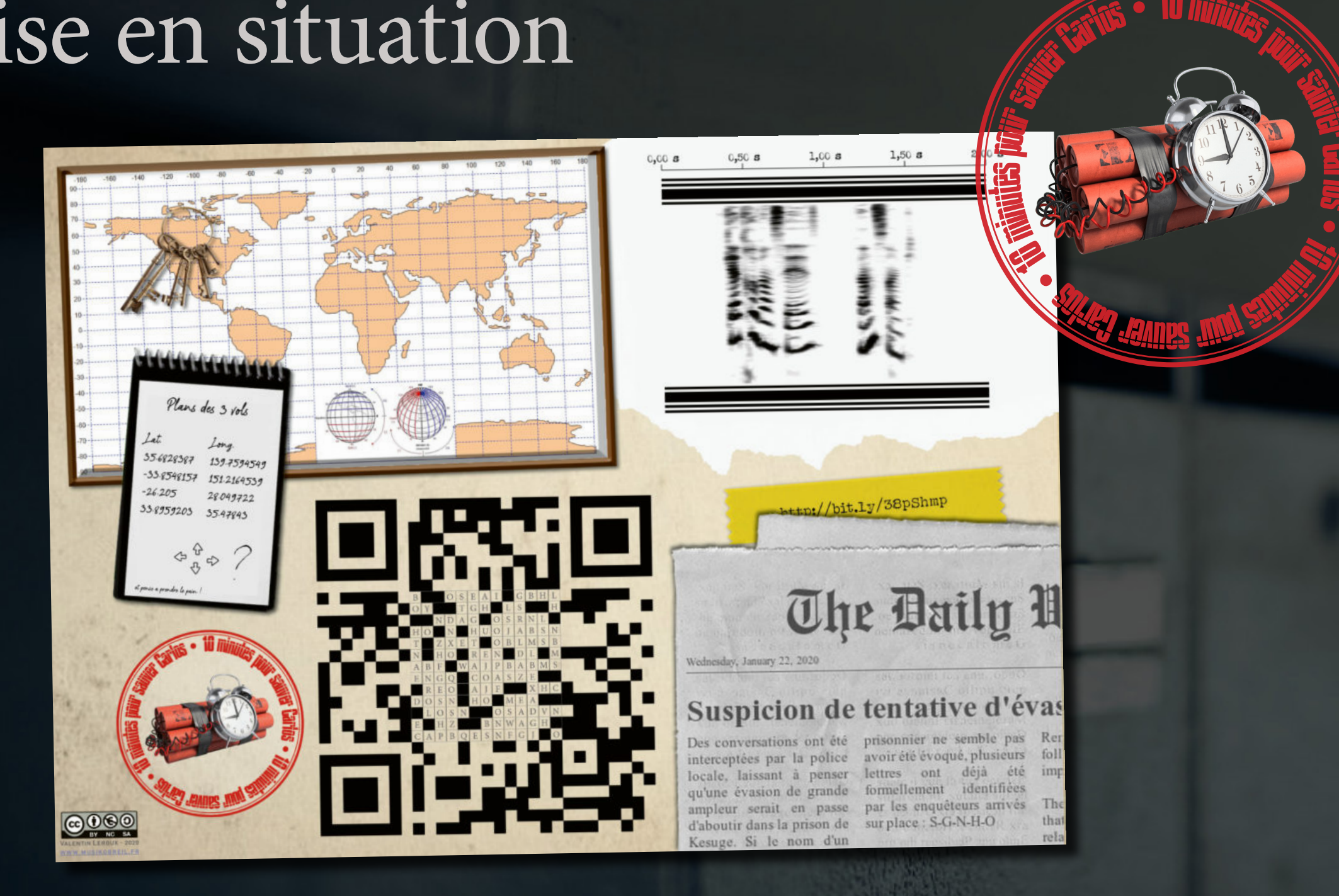

Jeu complet : <http://bit.ly/3922GoS>

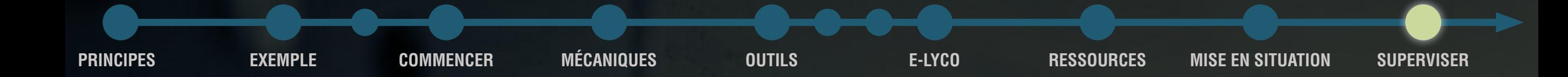

### Deux outils pour superviser le jeu...

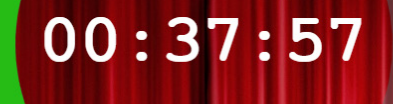

Avez-vous lu tous les documents dans le tiroir ?

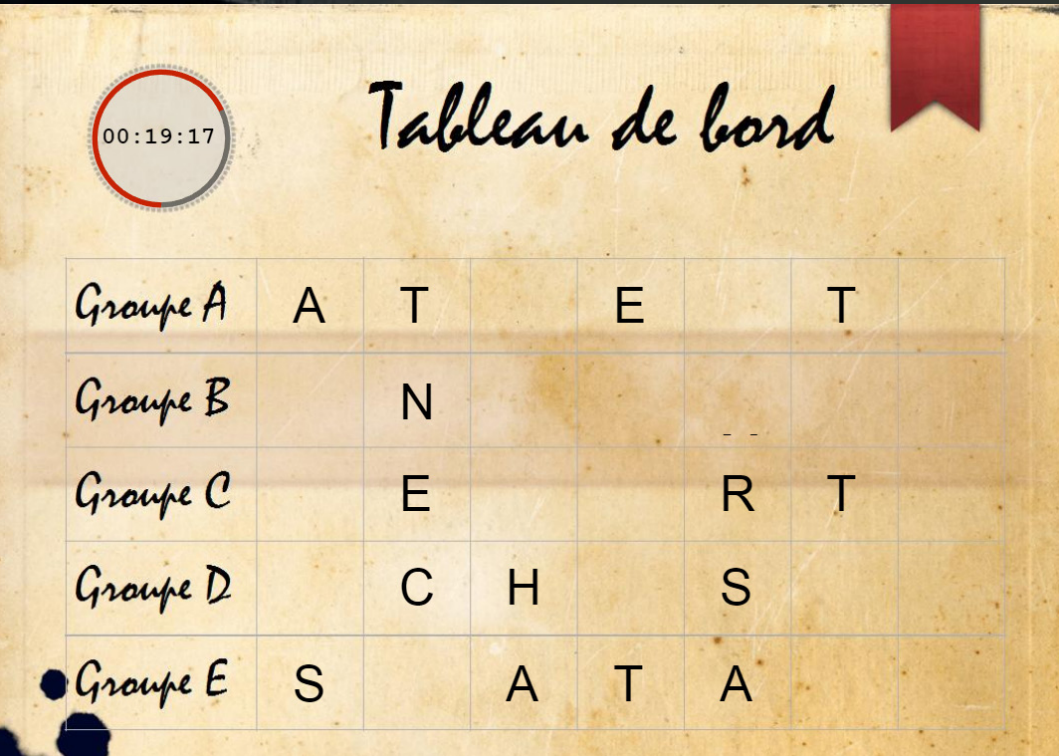

### [Compteur-prompteur](http://bit.ly/2GN5s5c) [Interface de suivi multigroupe](http://bit.ly/2S9SWlr)